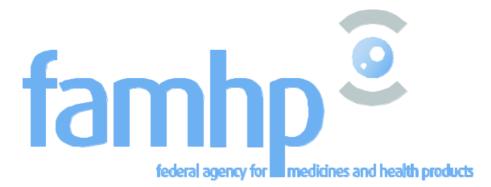

# **Central Registry for Traceability (CRT)**

HL7 FHIR Cookbook Version 0.1

Created by

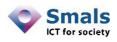

This document is provided to you free of charge by

SMALS Fonsnylaan 20 – 1000 Brussel 20, Avenue Fonsny – 1060 Bruxelles

All are free to circulate this document with reference to the URL source.

| 1 | Doc | cument ma    | nagement                                                    | 3  |
|---|-----|--------------|-------------------------------------------------------------|----|
|   | 1.1 | Docume       | nt history                                                  | 3  |
| 2 | Pur | pose of thi  | s document                                                  | 4  |
|   | 2.1 | Introduc     | tion to the central registry for traceability               | 5  |
| 3 | Fun | nctional des | cription of the Web services                                | 7  |
|   | 3.1 | HL7 FHIR     | ® introduction                                              | 7  |
|   | 3.1 | .1 FHI       | R® approach                                                 | 7  |
|   |     | 3.1.1.1      | Patient                                                     | 7  |
|   |     | 3.1.1.2      | ServiceRequest                                              | 10 |
|   |     | 3.1.1.3      | Procedure                                                   | 12 |
|   |     | 3.1.1.4      | Practitioner                                                | 15 |
|   |     | 3.1.1.5      | Organization                                                | 18 |
|   |     | 3.1.1.6      | Device                                                      | 21 |
|   |     | 3.1.1.7      | SupplyDelivery                                              | 23 |
|   |     | 3.1.1.8      | Bundle                                                      | 26 |
|   |     | 3.1.1.9      | Composition                                                 | 28 |
|   | 3.2 | CRT REST     | <sup>-</sup> methods                                        | 31 |
|   | 3.2 | .1 POS       | ST /surgicalNotifications                                   | 32 |
|   |     | 3.2.1.1      | Schematic composition message                               | 33 |
|   |     | 3.2.1.2      | Cardinalities of the FHIR <sup>®</sup> resources in message | 33 |
|   |     | 3.2.1.3      | Full example for Implantation                               | 34 |
|   |     | 3.2.1.4      | Full example for explantation (implant removal)             | 39 |
|   | 3.2 | .2 PU        | ۲/surgicalNotifications/{surgicalNotificationId}            | 42 |
|   |     | 3.2.2.1      | Schematic composition message                               | 43 |
|   |     | 3.2.2.2      | Cardinalities of the FHIR <sup>®</sup> resources in message | 44 |
|   |     | 3.2.2.3      | Full example                                                | 44 |
|   | 3.2 | .3 GET       | surgicalNotifications                                       | 44 |
|   |     | 3.2.3.1      | Schematic composition message                               | 45 |
|   |     | 3.2.3.2      | Cardinalities of the FHIR <sup>®</sup> resources in message | 45 |
|   |     | 3.2.3.3      | Full example                                                | 46 |
| 4 | Ref | erences      |                                                             | 51 |
|   | 4.1 | Table of     | figures                                                     | 51 |
|   | 4.2 | Table of     | ISON samples                                                | 51 |

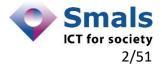

## **1** Document management

#### **1.1 Document history**

| Version* | Date       | Author          | Description of changes / remarks |
|----------|------------|-----------------|----------------------------------|
| 0.1      | 20/04/2020 | Patrick Moons   | Initiation                       |
| 0.2      | 25/06/2020 | Sofiane Moualhi | update                           |

Note that due to the fact that FHIR is a "next generation" standard framework, it is constantly subject to evolution.

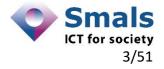

### 2 Purpose of this document

This document describes the HL7 FHIR<sup>®</sup> message structure of the different methods of the REST Web services as offered to actors in the medical sector for the central registry for traceability.

This document is complementary to the cookbook explaining the different CRT REST Webservices methods that can be used with the system.

Only methods transferring medical information are converted into the HL7 FHIR<sup>®</sup> format. This document will give a detailed description of these HL7 FHIR<sup>®</sup> conversions for the following methods :

# POST /surgicalNotifications This method creates surgical notification of implants. The request part of the method will contain the message.

#### • POST /surgicalNotifications/{surgicalNotificationId}

This method creates surgical notification for removal of implants based on an existing implantation notification. The request part of the method will contain the message.

#### • GET /surgicalNotifications

This method returns surgical notifications by searching on one of its identifiers. The response part of the method will contain the message.

#### • **PUT /surgicalNotifications/{surgicalNotificationsId}** This method updates surgical notifications by its identifier. The request part of the method will contain the message.

The messages will contain one single element containing the message in HL7 FHIR<sup>®</sup> JSON format This element will be signed using the private key of the sender, and encrypted using the public key of the recipient.

This public key can be retrieved from ETKDepot Rest. The sender of the message knows the recipient and the messages are sent directly in a synchronous way. At least 1 key must be defined for the recipient so that the sender can encrypt the message to be sent.

Messages sent to the system must be encrypted with the public key specific for the application "CRT".

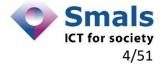

Here is a high-level schema of the flow :

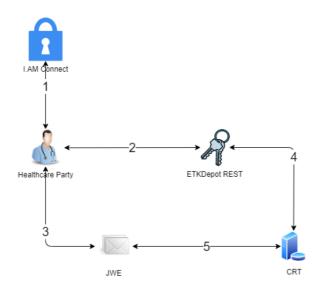

1. To use the endpoints, the client has to contact the I.AM Connect service to get a secure token containing his identification.

2. CRT REST endpoints require content signing and encryption. Therefore the client needs to sign its message using its private key then encrypt it using CRT public key

3. The client sends (CRUD) implant and removal notifications to CRT.

4. CRT will decrypt the message using its private key then validate the signature with the client's public key.

5. CRT provides the client answers

#### More details can be found in the cookbook *Central Registry Traceability (CRT) - REST Cookbook Version 1.0.pdf*

#### 2.1 Introduction to the central registry for traceability

The main purpose of the Central Registry for Traceability (CRT) is to trace all implantable medical devices that are distributed in Belgium. This goal is achieved by allowing the healthcare actors to notify implantations and explantations, along with a series of relevant data concerning these interventions. These data are fed into this registry by two means: a Web application and a Web service (the subject of this manual).

#### Web application

The Web application is designed for specialists who do not have a dedicated hospital system to register implants. It allows for a more comprehensive gathering of medical information than the Web service.

The information that is captured includes some details on the prescription, delivery and the procedure itself. Procedure details contain the list of implants that where implanted or explanted during the procedure.

All this information is mandatory. For more details, see the user-guide of the Web application.

The Web application makes all of the registry's hospitalizations available to specialists by means of a search.

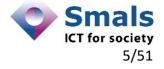

#### Web services

The REST Webservices are designed for specialists who have a dedicated (hospital) information system. The details of the medical information remain in the patient's file at the hospital, and the registry represents a summary of this information.

The integration with the dedicated information system will make a submission transparent for the specialist.

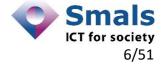

## **3** Functional description of the Web services

#### 3.1 HL7 FHIR<sup>®</sup> introduction

#### 3.1.1 FHIR<sup>®</sup> approach

FHIR<sup>®</sup> is a standard for health care data exchange, published by HL7<sup>®</sup>

The philosophy behind FHIR<sup>®</sup> is to use a base set of resources that, either by themselves or when combined, satisfy a majority of use cases. These use cases are usually implemented by combining resources together through the use of resource references, in other words resources referencing one another.

#### Overview of FHIR® resources used in CRT

The best place to start is to list the resources used by the Central Registry of Traceability and look at the definition of each resource to see what it looks like, give some background about the scope and usage and about the resource content.

The resource content described hereafter will be limited to the elements that are:

- mandatory in the HL7 FHIR<sup>®</sup> specification
- made mandatory through the profiling of the resource by eHealth for the standardized Belgian FHIR<sup>®</sup> context
- mandatory to the CRT back-end system
- •

#### <u>Remarks:</u>

- 1. All FHIR® resources MUST be described in JSON format
- 2. Elements of enumerated type (e.g. gender in Patient resource further on) values must be:
  - o entered in lower-case (e.g. *male, female, other, unknown*)
  - $\circ$  without spaces
- 3. Extra resource elements delivered in a message by the client application are possible, but will be ignored in CRT processing.

#### 3.1.1.1 Patient

This resource contains demographics and other administrative information about an individual receiving care or other health-related services.

A patient can be a Belgian patient or a foreign patient (provided he has an SSIN, Social Security Identification Number)

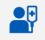

Detailed information for the patient can be found at <u>HL7 FHIR® Patient</u>.

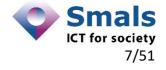

#### 3.1.1.1.1 Scope and usage

The data in the Resource covers the "who" information about the patient: its elements are focused on the demographic information necessary to support the administrative, financial and logistic procedures. A Patient record is generally created and maintained by each organization providing care for a patient.

#### 3.1.1.1.2 Resource content by example

```
ł
  "resourceType": "Patient",
  "id": "7c24c922-eab8-41ca-b668-2b3c3f9c7fcf",
  "identifier": [
      Ł
         "system": "https://www.ehealth.fgov.be/standards/fhir/Nam
                    ingSystem/ssin",
         "value": "67031804978"
     }
  1,
  "meta": {
     "profile": [ "https://www.ehealth.fgov.be/standards/fhir/Struct
                    ureDefinition/be-patient"
     1
  },
  "name": [
      {
         "family": "Shiver",
         "given": [
             "Claude"
         1
     }
  1,
  "deceasedDateTime": "2019-11-19T10:27:59+00:00"
  "gender": "male"
```

JSON 1- Patient resource

| element id        | definition                                                                                                    | cardinality | value(s)                                                                               |
|-------------------|----------------------------------------------------------------------------------------------------|-------------|----------------------------------------------------------------------------------------|
| id                | Persistent identifier                                                                                                    | 11          | <string></string>                                                                      |
| resourceType      | The name of the resource you<br>are describing                                                                               | 11          | <string><br/><i>Patient</i></string>                                                   |
| identifier        | An identifier - identifies some<br>entity uniquely and<br>unambiguously. Typically this<br>is used for business identifiers. | 1*          | Only the first identifier will be<br>treated                                           |
| ldentifier.system | Establishes the namespace for<br>the value - that is, a URL that<br>describes a set values that are<br>unique.               | 11          | <uri><br/>https://www.ehealth.fgov.be/s<br/>tandards/fhir/NamingSystem/s<br/>sin</uri> |
| Identifier.value  | The portion of the identifier<br>typically relevant to the user<br>and which is unique within the<br>context of the system.  | 11          | <string></string>                                                                      |

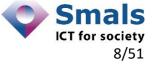

# Must be a valid Belgian SSIN<sup>1</sup> number

| Metadata about the resource                                                                                                    |                                                                                                    |                                                                                                    |
|----------------------------------------------------------------------------------------------------|----------------------------------------------------------------------------------------------------|----------------------------------------------------------------------------------------------------|
| The profile can be used to<br>indicate which version(s) of<br>FHIR <sup>®</sup> a resource conforms to.                               | 11                                                                                                    | <uri><br/>https://www.ehealth.fgov.be/s<br/>tandards/fhir/StructureDefiniti<br/>on/be-patient</uri>                                                                                                    |
| A name associated with the individual.                                                                                                | 1*                                                                                                    |                                                                                                    |
| The part of a name that links to the genealogy.                                                                                       | 11                                                                                                    | <string><br/>The patient's last names tags<br/>are mandatory in the FHIR®<br/>message. However, in the<br/>checks done by the CRT, this<br/>tag will be ignored.</string>                                                                                                    |
| Given name.                                                                                                    | 1*                                                                                                    | <string><br/>The patient's first names tags<br/>are mandatory in the FHIR®<br/>message. However, in the<br/>checks done by the CRT, this<br/>tag will be ignored.</string>                                                                                                    |
| Administrative Gender - the<br>gender that the patient is<br>considered to have for<br>administration and record<br>keeping purposes. | 11                                                                                                    | <string><br/>The patient's sex is mandatory<br/>in the FHIR® message.<br/>However, in the checks done<br/>by the CRT, this tag will be<br/>ignored<br/>one of enumeration<br/>(http://hI7.org/fhir/administrat<br/>ive-gender) :<br/><i>male</i><br/><i>female</i><br/><i>other</i><br/><i>unknown</i></string>                                  |
| Indicates if the individual is deceased or not                                                                                        | 01                                                                                                    | <datetime><br/>If the patient is deceased<br/>this date will be returned. If<br/>there is no deceased date<br/>for the patient, the element<br/>will be omitted in the<br/><i>Patient</i> resource.</datetime>                                                                                                    |
|                                                                                                    | The profile can be used to indicate which version(s) of FHIR® a resource conforms to.         A name associated with the individual.         The part of a name that links to the genealogy.         Given name.         Administrative Gender - the gender that the patient is considered to have for administration and record keeping purposes.         Indicates if the individual is | The profile can be used to<br>indicate which version(s) of<br>FHIR* a resource conforms to.11A name associated with the<br>individual.1*The part of a name that links<br>to the genealogy.11Given name.1*Administrative Gender - the<br>gender that the patient is<br>considered to have for<br>administration and record<br>keeping purposes.11 |

<sup>&</sup>lt;sup>1</sup> Social Security Identification Number, an identifier that corresponds to his or her 11-digit National Register number (INSS). This number has the following structure:

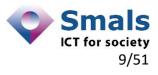

<sup>\*</sup> the first 6 digits correspond to the date of birth in the format YYMMDD, where YY=# year, MM= # month, DD= # day;

<sup>\*</sup> the next 3 digits correspond to the daily counter of births; this is an even number for women and an odd number for men;

<sup>\*</sup> the last 2 digits correspond to a control number.

The format is YYYY-MM-DDThh:mm:ss+00:00, e.g. 2019-11-19T10:27:59+00:00

| Legend |                        |
|--------|------------------------|
| Green  | Fixed values(s)        |
| Red    | Constraint             |
| Pink   | Element only in output |

#### 3.1.1.2 ServiceRequest

This resource describes a record of a request for service such as diagnostic investigations, treatments, or operations to be performed.

Detailed information for the *ServiceRequest* can be found at <u>HL7 FHIR®</u> <u>ServiceRequest</u>.

#### 3.1.1.2.1 Scope and usage

ServiceRequest is a record of a request for a procedure to be performed on a patient. The procedure will lead to a *Procedure* such as a clinical intervention (implantation or implant removal). The principal intention of *ServiceRequest* is to support ordering procedures for one patient. The *ServiceRequest* resource allows requesting only a single procedure.

#### 3.1.1.2.2 Resource content by example

```
Ł
  "resourceType": "ServiceRequest",
  "id": "45b71058-3a2e-4cb4-94f3-29da4c5c303e",
  "status": "completed",
  "intent": "order",
  "code": {
      "coding": [
          ł
              "system": "http://snomed.info/sct",
              "code": "782902008",
              "display": "Implantation procedure (procedure)"
          }
     1
   },
   "subject": {
     "reference": "urn:uuid:Patient 1"
   },
   "authoredOn": "2019-11-19T10:27:59+00:00",
   "requester": {
      "reference": "urn:uuid:Practitioner_2"
   },
   "bodySite": [
     {
          "text": "Pectoral region"
      }
   1
```

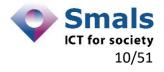

}

JSON 2- ServiceRequest resource

| element id          | definition                                                                                                    | cardinality | value(s)                                                                                                    |
|---------------------|----------------------------------------------------------------------------------------------------|-------------|----------------------------------------------------------------------------------------------------|
| id                  | Persistent identifier                                                                                                    | 11          | <string></string>                                                                                                    |
| resourceType        | The name of the resource                                                                                                    | 11          | <string></string>                                                                                                    |
|                     |                                                                                                    |             | ServiceRequest                                                                                                    |
| status              | The status of the order.                                                                                                    | 11          | <string><br/>The activity described by the<br/>request has been fully<br/>performed.<br/><i>completed</i></string>                            |
| intent              | Whether the request is a proposal, plan, an original order or a reflex order.                                                                                                    | 11          | <string><br/>The request represented a<br/>request/demand and<br/>authorization for action by a<br/>Practitioner.<br/>order</string>          |
| code                | What is being<br>requested/ordered                                                                                                    | 11          |                                                                                                    |
| code.coding         | Code defined by a terminology system                                                                                                    | 11          |                                                                                                    |
| code.coding.system  | Identity of the terminology system                                                                                                    | 11          | <uri><br/>The SNOMED CT multilingual<br/>clinical healthcare terminology<br/>system is used<br/>http://snomed.info/sct</uri>                  |
| code.coding.code    | Code in syntax defined by the system                                                                                                    | 11          | <string><br/><i>Must be one of following :</i><br/>• 782902008 - implantation<br/>procedure<br/>• 284101009 - removal of<br/>implant</string> |
| code.coding.display | A representation of the meaning of the code in the system.                                                                                                    | 01          | <string></string>                                                                                                    |
| subject             | On whom or what the<br>service is to be performed.<br>This is usually a human<br>patient.                                                                                                    | 11          |                                                                                                    |
| subject.reference   | A reference to a location at<br>which the other resource is<br>found. The reference is the<br>absolute URL that resolves<br>to the location where the<br>resource is found. In practice<br>this will be the absolute<br>reference to a Patient<br>resource also included in the | 11          | <string></string>                                                                                                    |

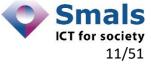

|                     | FHIR <sup>®</sup> bundle delivered by the client.                                                                                                    |    |                                                                                                    |
|---------------------|----------------------------------------------------------------------------------------------------|----|----------------------------------------------------------------------------------------------------|
| authoredOn          | Date request signed; when<br>the request transitioned to<br>being actionable.                                                                                                    | 11 | <datetime><br/>The format is YYYY-MM-<br/>DDThh:mm:ss+00:00, e.g.<br/>2019-11-19T10:27:59+00:00</datetime> |
| requester           | The individual who initiated<br>the request and has<br>responsibility for its<br>activation.                                                                                                    | 11 |                                                                                                    |
| requester.reference | A reference to a location at<br>which the other resource is<br>found. The reference is the<br>absolute URL that resolves<br>to the location where the<br>resource is found. In practice<br>this will be the absolute<br>reference to a Practitioner<br>resource also included in the<br>FHIR <sup>®</sup> bundle delivered by<br>the client. | 11 | <string></string>                                                                                          |
| bodysite            | Location in the body of the implant.                                                                                                    |    |                                                                                                    |
| bodysite.text       | A textual representation of the bodylocation                                                                                                    | 01 | <string></string>                                                                                          |

| Legend |                        |
|--------|------------------------|
| Green  | Fixed values(s)        |
| Red    | Constraint             |
| Pink   | Element only in output |

#### 3.1.1.3 Procedure

This resource describes the action that was performed on a patient. In our case it will be a physical intervention; an operation of the type implant or of the type removal of implant.

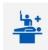

Detailed information for the *Procedure* can be found at <u>HL7 FHIR® Procedure</u>.

#### 3.1.1.3.1 Scope and usage

This resource is used to record the details of an activity that is performed on a patient as part of the provision of care. Examples include surgical procedures, diagnostic procedures, etc... Procedures may be performed by a healthcare professional. This resource provides summary information about the occurrence of the procedure.

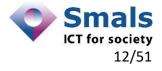

#### 3.1.1.3.2 Resource content by example

```
{
   "resourceType": "Procedure",
   "id": "f9f8e333-f3ed-4e6b-88f4-c14570eed65e",
   "basedOn": [
        {
            "reference": "urn:uuid:ServiceRequest 1"
        },
    1
   "status": "completed",
   "subject": {
       "reference": "urn:uuid:Patient 1"
    },
   "performedDateTime": "2019-11-19T10:27:59+00:00",
    "performer": [
        Ł
            "actor": {
                "reference": "urn:uuid:Practitioner 1"
            },
            "onBehalfOf": {
                "reference": "urn:uuid:Organization 1"
            }
       }
   1,
    "focalDevice": [
        ł
            "manipulated": {
                "reference": "urn:uuid:Device_1"
            }
       }
   1
```

JSON 3- Procedure resource

| element id        | definition                                                                                                    | cardinality | value(s)                                     |
|-------------------|----------------------------------------------------------------------------------------------------|-------------|----------------------------------------------|
| id                | Persistent identifier                                                                                                    | 11          | <string></string>                            |
| resourceType      | The name of the resource                                                                                                    | 11          | <string><br/><i>Procedure</i></string>       |
| basedOn           | A reference to the<br>ServiceRequest resource<br>that contains details of the<br>request for this procedure.                                                                                                    | 1*          | Only the first identifier will be<br>treated |
| basedOn.reference | A reference to a location at<br>which the other resource is<br>found. The reference is the<br>absolute URL that resolves<br>to the location where the<br>resource is found. In<br>practice this will be the<br>absolute reference to the<br>ServiceRequest resource<br>also included in the FHIR® | 11          | <string></string>                            |

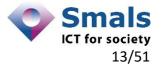

|                                    | bundle delivered by the client.                                                                                                    |    |                                                                                                    |
|------------------------------------|----------------------------------------------------------------------------------------------------|----|----------------------------------------------------------------------------------------------------|
| status                             | A code specifying the state of the procedure.                                                                                                    | 11 | <string><br/>The event has now<br/>concluded.<br/><i>completed</i></string>                                |
| subject                            | On whom or what the<br>service is to be performed.<br>This is usually a human<br>patient.                                                                                                    | 11 |                                                                                                    |
| subject.reference                  | A reference to a location at<br>which the other resource is<br>found. The reference is the<br>absolute URL that resolves<br>to the location where the<br>resource is found. In<br>practice this will be the<br>absolute reference to the<br>Patient resource also<br>included in the FHIR <sup>®</sup><br>bundle delivered by the<br>client.    | 11 | <string></string>                                                                                          |
| performedDatetime                  | When the procedure was performed                                                                                                    | 11 | <datetime><br/>The format is YYYY-MM-<br/>DDThh:mm:ss+00:00, e.g.<br/>2015-02-07T13:28:17+00:00</datetime> |
| performer                          | The people who performed the procedure                                                                                                    | 1* | Only the first occurrence of<br>performer will be registered<br>into the CRT registry                      |
| performer.actor                    | The reference to the<br>practitioner                                                                                                    | 11 |                                                                                                    |
| performer.actor.refe<br>rence      | A reference to a location at<br>which the other resource is<br>found. The reference is the<br>absolute URL that resolves<br>to the location where the<br>resource is found. In<br>practice this will be the<br>absolute reference to a<br>Practitioner resource also<br>included in the FHIR <sup>®</sup><br>bundle delivered by the<br>client. | 11 | <string></string>                                                                                          |
| performer.onBehalf<br>Of           | Organization the practitioner was acting for                                                                                                    | 11 |                                                                                                    |
| performer.onBehalf<br>Of.reference | A reference to a location at<br>which the other resource is<br>found. The reference is the<br>absolute URL that resolves                                                                                                    | 11 | <string></string>                                                                                          |

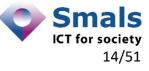

|                                       | to the location where the<br>resource is found. In<br>practice this will be the<br>absolute reference to a<br>Practitioner resource also<br>included in the FHIR <sup>®</sup><br>bundle delivered by the<br>client.                                                                                                    |    |                   |  |
|---------------------------------------|----------------------------------------------------------------------------------------------------|----|-------------------|--|
| focalDevice                           | The implanted or removed device.                                                                                                    | 1* |                   |  |
| focalDevice.manipul<br>ated           | The device used during the<br>procedure                                                                                                    | 11 |                   |  |
| focalDevice.manipul<br>ated.reference | A reference to a location at<br>which the other resource is<br>found. The reference is the<br>absolute URL that resolves<br>to the location where the<br>resource is found. In<br>practice this will be the<br>absolute reference to a<br>Device resource also<br>included in the FHIR <sup>®</sup><br>bundle delivered by the<br>client. | 11 | <string></string> |  |

| Legend |                        |
|--------|------------------------|
| Green  | Fixed values(s)        |
| Red    | Constraint             |
| Pink   | Element only in output |

#### 3.1.1.4 Practitioner

This resource describes a person who is directly or indirectly involved in the provisioning of healthcare.

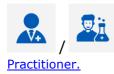

Detailed information for the Practitioner can be found at HL7 FHIR®

#### 3.1.1.4.1 Scope and usage

*Practitioner* covers all individuals who are engaged in the healthcare process and healthcare-related services as part of their formal responsibilities and this Resource is used for attribution of activities and responsibilities to these individuals. Practitioners include (but are not limited to): physicians, dentists, pharmacists, etc...

#### 3.1.1.4.2 Resource content by example

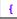

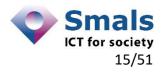

"resourceType": "Practitioner",

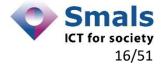

```
"id": "42581db2-ede2-4a06-a217-ea60440a7055",
"identifier": [
    ł
        "system": "https://www.ehealth.fgov.be/standards/fh
                    ir/NamingSystem/ssin",
        "value": "68031905678"
    }
1,
"meta":{
    "profile": [
        "https://www.ehealth.fgov.be/standards/fhir/Str
         uctureDefinition/be-practitioner"
    1
},
"name": [
    ł
       "family": "Kidmann",
        "given": [
            "Nicole"
        1
    }
1
```

JSON 4 - Practitioner resource

| element id        | definition                                                                                                    | cardinality | value(s)                                                                                                    |
|-------------------|----------------------------------------------------------------------------------------------------|-------------|----------------------------------------------------------------------------------------------------|
| id                | Persistent identifier                                                                                                    | 11          | <string></string>                                                                                                    |
| resourceType      | The name of the resource you<br>are describing                                                                               | 11          | <string><br/><i>Practitioner</i></string>                                                                                                    |
| identifier        | An identifier - identifies some<br>entity uniquely and<br>unambiguously. Typically this<br>is used for business identifiers. | 11          |                                                                                                    |
| Identifier.system | Establishes the namespace for<br>the value - that is, a URL that<br>describes a set values that are<br>unique.               | 11          | <uri><br/><i>Must either be one of the</i><br/><i>following two possibilities:</i><br/>1) If we want to identify the<br/>practitioner by his SSIN<sup>2</sup><br/>number:<br/><i>https://www.ehealth.fgov.be/s</i><br/><i>tandards/fhir/NamingSystem/s</i><br/><i>sin</i><br/>2) If we want to identify the<br/>practitioner by his NIHII<sup>3</sup><br/>number:</uri> |

<sup>2</sup> Social Security Identification Number, an identifier that corresponds to his or her 11-digit National Register number (INSS). This number has the following structure:

- \* the first 6 digits correspond to the date of birth in the format YYMMDD, where YY=# year, MM= # month, DD= # day;
- \* the next 3 digits correspond to the daily counter of births; this is an even number for women and an odd number for men;
- \* the last 2 digits correspond to a control number.

<sup>&</sup>lt;sup>3</sup> Number assigned by the National Institute for Health and Invalidity Insurance, identifying an organization in the health care sector (e.g. hospital). Note: A NIHII number can also be assigned to certain professionals in the health care sector (e.g. doctors). These numbers consist of 8 digits, to which 3 digits are added depending on the specialization in a medical domain.

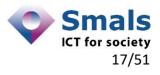

|                  |                                                                                                    |    | https://www.ehealth.fgov.be/s<br>tandards/fhir/NamingSystem/<br>nihdin                                                                                                    |
|------------------|----------------------------------------------------------------------------------------------------|----|----------------------------------------------------------------------------------------------------|
| Identifier.value | The portion of the identifier<br>typically relevant to the user<br>and which is unique within the<br>context of the system. | 11 | <string><br/>Must either be one of the<br/>following two possibilities:<br/>1) if we want to identify the<br/>practitioner by his SSIN<br/>number: a valid Belgian SSIN<br/>number<br/>2) If we want to identify the<br/>practitioner by his NIHII<br/>number : a valid NIHII number.<br/>Both 8 and 11 digits NIHII<br/>numbers are accepted.</string> |
| meta             | Metadata about the resource                                                                                                 | 11 |                                                                                                    |
| meta.profile     | The profile can be used to indicate which version(s) of FHIR <sup>®</sup> a resource conforms to.                           | 11 | <uri><br/>https://www.ehealth.fgov.be/s<br/>tandards/fhir/StructureDefiniti<br/>on/be-practitioner</uri>                                                                                                    |
| name             | A name associated with the individual.                                                                                      | 1* |                                                                                                    |
| name.family      | The part of a name that links to the genealogy.                                                                             | 11 | <string></string>                                                                                                    |
| name.given       | Given name.                                                                                                    | 1* | <string></string>                                                                                                    |

| Legend |                        |
|--------|------------------------|
| Green  | Fixed values(s)        |
| Red    | Constraint             |
| Pink   | Element only in output |

#### 3.1.1.5 Organization

This resource describes a (in)formally recognized grouping of people or organizations formed for the purpose of achieving some form of collective action. Includes companies, institutions, corporations, departments, community groups, healthcare practice groups, payer/insurer, etc.

# H 2 Organization.

Detailed information for the Organization can be found at HL7 FHIR®

#### 3.1.1.5.1 Scope and usage

The *Organization* resource is used for collections of people that have come together to achieve an objective.

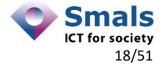

#### 3.1.1.5.2 Resource content by example

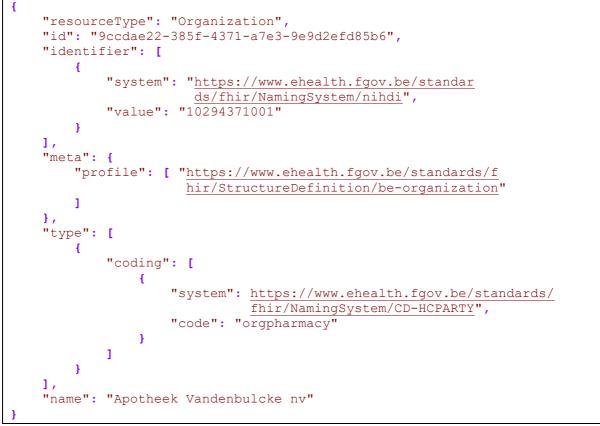

JSON 5 - Organization resource

| element id        | definition                                                                                                    | cardinality | value(s)                                                                                                    |
|-------------------|----------------------------------------------------------------------------------------------------|-------------|----------------------------------------------------------------------------------------------------|
| id                | Persistent identifier                                                                                                    | 11          | <string></string>                                                                                                    |
| resourceType      | The name of the resource                                                                                                    | 11          | <string><br/>Organization</string>                                                                                                    |
| identifier        | An identifier - identifies<br>some entity uniquely and<br>unambiguously. Typically this<br>is used for business<br>identifiers. | 11          |                                                                                                    |
| identifier.system | Establishes the namespace<br>for the value - that is, a URL<br>that describes a set values<br>that are unique.                  | 11          | <uri><br/><i>Must either be one of the</i><br/><i>following two possibilities:</i><br/>1) If we want to identify the<br/>Organization by its NIHII<sup>4</sup><br/>number :<br/><i>https://www.ehealth.fgov.be/</i><br/><i>standards/fhir/NamingSystem</i></uri> |

<sup>4</sup> Number assigned by the National Institute for Health and Invalidity Insurance, identifying an organization in the health care sector (e.g. hospital). Note: A NIHII number can also be assigned to certain professionals in the health care sector (e.g. doctors). These numbers consist of 8 digits, to which 3 digits are added depending on the specialization in a medical domain.

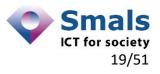

|                    |                                                                                                    |       | <pre>/nihdi 1) If we want to identify the Organization by its CBE<sup>5</sup> number : https://www.ehealth.fgov.be/ standards/fhir/NamingSystem /cbe</pre>                                                                                                    |
|--------------------|----------------------------------------------------------------------------------------------------|-------|----------------------------------------------------------------------------------------------------|
| identifier.value   | The portion of the identifier<br>typically relevant to the user<br>and which is unique within<br>the context of the system. | 11    | <string><br/>Must either be one of the<br/>following two possibilities:<br/>1) If we want to identify the<br/>Organization by its NIHII<br/>number : a valid NIHII<br/>number. Both 8 and 11 digits<br/>NIHII numbers are accepted.<br/>2) If we want to identify the<br/>Organization by its CBE<br/>number : a valid CBE 10 digits<br/>number<br/>IF Pharmacist must be the<br/>head pharmacist of a<br/>pharmacy</string> |
| meta               | Metadata about the resource                                                                                                 | 11    |                                                                                                    |
| meta.profile       | The profile can be used to<br>indicate which version(s) of<br>FHIR <sup>®</sup> a resource conforms<br>to.                  | 11    | <uri><br/>https://www.ehealth.fgov.be/<br/>standards/fhir/StructureDefini<br/>tion/be-organization</uri>                                                                                                    |
| type               | Kind of organization.                                                                                                    | 11    |                                                                                                    |
| type.coding        | Code defined by a terminology system                                                                                        | 11    |                                                                                                    |
| type.coding.system | Identity of the terminology<br>system                                                                                       | 11    | <uri><br/>The Healthcare Party Type:<br/>https://www.ehealth.fgov.be/<br/>standards/fhir/NamingSystem<br/>/CD-HCPARTY</uri>                                                                                                    |
| type.coding.code   | Value identifies the type of health care party.                                                                             | 11    | <string> <ul> <li>orghospital - If we are identifying a hospital</li> <li>orgpharmacy - If we are identifying a pharmacy:</li> </ul></string>                                                                                                    |
| Name               | Name used for the organization                                                                                              | 01    | <string></string>                                                                                                    |
|                    |                                                                                                    | Leger | nd                                                                                                    |

<sup>5</sup> Number assigned by the Crossroads Bank of Enterprises, identifying an enterprise having activities in Belgium.

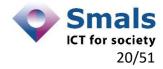

| Green | Fixed values(s)        |  |
|-------|------------------------|--|
| Red   | Constraint             |  |
| Pink  | Element only in output |  |

#### 3.1.1.6 Device

This resource describes a type of a manufactured item that is used in the provision of healthcare without being substantially changed through that activity. The device may be a medical or non-medical device.

Detailed information for the Device can be found at <u>HL7 FHIR® Device</u>.

#### 3.1.1.6.1 Scope and usage

*Device* is an administrative resource that tracks individual instances of a device and their location. It is referenced by other resources for recording which device performed an action such as a procedure or an observation, referenced when prescribing and dispensing devices for patient use or for ordering supplies, and used to record and transmit Unique Device Identifier (UDI) information about a device such as a patient's implants.

#### 3.1.1.6.2 Resource content by example

```
ł
    "resourceType": "Device",
    "id": "841e1c90-85ae-4e03-b80b-f7b1b1bfa9eb",
    "identifier": [
        Ł
            "system": "https://www.ehealth.fgov.be/standar
                       ds/fhir/NamingSystem/nihdi",
            "value": "000001694629"
        },
        Ł
            "type": "SADMI-PRODUCTREFERENCE",
            "value": "FJ748T"
        },
            "type": "RCT-TECHNICALID",
            "value": "83e155ca-bd87-4010-8e74-6bc19ce1183a"
        },
    1,
    "status": "active",
    "manufacturer": "Volkswagen",
    "deviceName": [
        {
            "name": "Dieteren",
            "type": "manufacturer-name"
        },
        Ł
            "name": "Passat",
            "type": "model-name"
        }
    1,
```

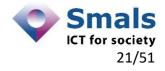

JSON 6 - Device resource

| element id        | definition                                                                                                    | cardinality     | value(s)                                                                                                    |
|-------------------|----------------------------------------------------------------------------------------------------|-----------------|----------------------------------------------------------------------------------------------------|
| resourceType      | The name of the resource                                                                                                    | 11              | <string><br/>Device</string>                                                                                                    |
| id                | Persistent identifier                                                                                                    | 11              | <string></string>                                                                                                    |
| identifier        | An identifier - identifies<br>some entity uniquely and<br>unambiguously. Typically this<br>is used for business<br>identifiers.                                              | 1*              |                                                                                                    |
| identifier.system | Establishes the namespace<br>for the value - that is, a URL<br>that describes a set values<br>that are unique.                                                               | <mark>01</mark> | <uri><br/><i>Must be the following:</i><br/>1) If we want to identify the<br/><i>Device</i> by its NIHII<sup>6</sup> number :<br/><i>https://www.ehealth.fgov.be/</i><br/><i>standards/fhir/NamingSystem</i><br/>/nihdi</uri>                                                                                                    |
| identifier.type   | Establishes the type for the<br>value - that is, a (coded)<br>type for the identifier that<br>can be used to determine<br>which identifier to use for a<br>specific purpose. | <u>01</u>       | <string><br/>Must be one of the following:<br/>• rct-technicalid - If we<br/>want to identify the<br/>Device by its technical<br/>identification known in<br/>CRT<br/>• sadmi-productreference -<br/>If we want to identify the<br/>Device by its SADM<br/>product reference (only<br/>returned when in<br/>output !!)</string>                                     |
| identifier.value  | The portion of the identifier<br>typically relevant to the user<br>and which is unique within<br>the context of the system.                                                  | 11              | <string><br/><i>Must be one of the following</i><br/><i>possibilities:</i><br/>1) If we want to identify the<br/><i>Device</i> by its NIHII number : a<br/>valid NIHII number. Both 8<br/>and 11 digits NIHII numbers<br/>are accepted.<br/>2) If we want to identify the<br/><i>Device</i> by its technical-id<br/>know to CRT : a UUID valid<br/>string.</string> |

<sup>6</sup> The NIHII implant notification code is a unique identifier for a medical device (an implant) and is attributed by the NIHDI when registering this medical device.

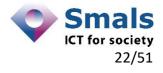

| manufacturer       Name of device manufacturer       11 <stringative strina="" stringative="" stringative<="" th=""><th>e want to identify the<br/>by its product<br/>nce: a string</th></stringative>                                                                                                    | e want to identify the<br>by its product<br>nce: a string                                                                    |
|----------------------------------------------------------------------------------------------------|----------------------------------------------------------------------------------------------------|
| entifierUDIStatusStatus of the device<br>availability01 <string:<br></string:<br> Must bile<br>act<br>device<br>manufacturermanufacturerName of device<br>manufacturer11 <string:<br></string:<br> manufacturerdeviceNameThe name of the device as<br>given by the manufacturer11 <string:<br></string:<br> manufacturerdeviceName.nameThe name of the device11 <string:<br></string:<br> manufacturerdeviceName.nameThe name of the device11 <string:<br></string:<br> manufacturerdeviceName.nameThe name of the device11 <string:<br></string:<br> manufacturerdeviceName.nameThe name of the device11 <string:<br></string:<br> manufacturerdeviceName.type11 <string:<br></string:<br> manufacturerdeviceName.type11 <string:<br></string:<br> manufacturerdeviceName.type11 <string:<br></string:<br> manufacturerdeviceName.type11 <string:<br></string:<br> manufacturer |                                                                                                    |
| availability       Must be         availability       • act         device       ina         manufacturer       Name of device         manufacturer       11         deviceName       The name of the device as         given by the manufacturer       11         deviceName.name       The name of the device         deviceName.type       11         deviceName.type       11         viceName.type       11         viceName.type       11         viceName.type       11         viceName.type       11                                                                                                    | >                                                                                                    |
| manufacturer       manufacturer         deviceName       The name of the device as given by the manufacturer       1*         deviceName.name       The name of the device       11         deviceName.type       11 <string:< td="">         is refer      1      1         deviceName.type       11      1</string:<>                                                                                                    | ><br>e one of the following:<br>rive – for implanted<br>vices<br>active – for removed<br>vices                               |
| deviceName.name The name of the device 11 <string:<br>deviceName.type 11 <string:<br>the name of the device 11 <string:<br>the name of the device 11 <string:<br>the name of the device 11 <string:<br>the type<br/>is refer<br/>udi<br/>use</string:<br></string:<br></string:<br></string:<br></string:<br>                                                                                                    | >                                                                                                    |
| deviceName.type 11 <string:<br>The typ<br/>is refer<br/><i>udi</i></string:<br>                                                                                                    | >                                                                                                    |
| The typ<br>is refer<br>• udi<br>• use                                                                                                    | >                                                                                                    |
| • ma                                                                                                    | be of name the device<br>red by.<br>i-label-name<br>er-friendly-name<br>tient-reported-name<br>inufacturer-name<br>odel-name |

| Legend |                        |
|--------|------------------------|
| Green  | Fixed values(s)        |
| Red    | Constraint             |
| Pink   | Element only in output |

#### 3.1.1.7 SupplyDelivery

This resource describes the record of delivery of what is supplied.

Detailed information for the *SupplyDelivery* can be found at <u>HL7 FHIR®</u> <u>SupplyDelivery</u>.

<sup>&</sup>lt;sup>7</sup> The UDI-DI is a unique numeric or alphanumeric code specific to a model of device. The UDI-DI allows for the unequivocal identification if the device. It is assigned by the manufacturer in compliance with the rules of the issuing entity.

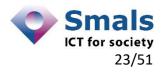

#### 3.1.1.7.1 Scope and usage

The scope of the supply resource is for supplies used in the healthcare process. This includes supplies specifically used in the treatment of patients as well as supply movement within an institution (transport a set of supplies from materials management to a service unit (nurse station).

#### 3.1.1.7.2 Resource content by example

```
{
   "resourceType": "SupplyDelivery",
   "id": "5alf3a26-32ad-4023-9cef-8592d78f8cb9",
   "status": "completed",
   "suppliedItem": {
        "quantity": {
           "value": "2"
        },
        "itemReference": {
            "reference": "urn:uuid:Device 2"
        }
   },
    "occurrenceDateTime": "2019-11-19T10:27:59+00:00",
    "supplier": {
       "reference": "urn:uuid:Organization 2"
    },
    "receiver": [
       -{
            "reference": "urn:uuid:Practitioner 3"
        }
   1
```

JSON 7 - SupplyDelivery resource

| element id                      | definition                                         | cardinality | value(s)                                                                         |
|---------------------------------|----------------------------------------------------|-------------|----------------------------------------------------------------------------------|
| id                              | Persistent identifier                              | 11          | <string></string>                                                                |
| resourceType                    | The name of the resource                           | 11          | <string><br/>SupplyDelivery</string>                                             |
| status                          | A code specifying the state of the dispense event. | 11          | <string><br/>completed<br/>Supply has been delivered<br/>("completed").</string> |
| suppliedItem                    | The item that is delivered<br>or supplied          | 11          |                                                                                  |
| suppliedItem.quant ity          | Amount dispensed                                   | 11          |                                                                                  |
| suppliedItem.quant ity.value    | The numerical amount dispensed                     | 11          | <numerical></numerical>                                                          |
| suppliedtItem.item<br>Reference | Reference of the device supplied                   | 11          |                                                                                  |

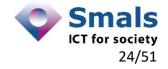

| suppliedtItem.item<br>Reference.referenc<br>e | A reference to a location at<br>which the other resource is<br>found. The reference is the<br>absolute URL that resolves<br>to the location where the<br>resource is found. In<br>practice this will be the<br>absolute reference to a<br>Device resource also<br>included in the FHIR <sup>®</sup><br>bundle delivered by the<br>client.                    | 11 | <string></string>                                                                                          |
|-----------------------------------------------|----------------------------------------------------------------------------------------------------|----|----------------------------------------------------------------------------------------------------|
| occurrenceDateTim<br>e                        | Date and time when event occurred                                                                                                    | 11 | <datetime><br/>The format is YYYY-MM-<br/>DDThh:mm:ss+00:00, e.g.<br/>2015-02-07T13:28:17+00:00</datetime> |
| supplier                                      | The individual responsible<br>for dispensing the<br>medication, supplier or<br>device.                                                                                                    | 11 |                                                                                                    |
| supplier.reference                            | A reference to a location at<br>which the other resource is<br>found. The reference is the<br>absolute URL that resolves<br>to the location where the<br>resource is found. In<br>practice this will be the<br>absolute reference to an<br>Organization resource<br>(pharmacy) also included in<br>the FHIR <sup>®</sup> bundle delivered<br>by the client.  | 11 | <string></string>                                                                                          |
| receiver                                      | Identifies the person who picked up the Supply.                                                                                                    | 1* | Only the first occurrence of<br>receiver will be registered into<br>the CRT registry                       |
| receiver.reference                            | A reference to a location at<br>which the other resource is<br>found. The reference is the<br>absolute URL that resolves<br>to the location where the<br>resource is found. In<br>practice this will be the<br>absolute reference to a<br>Practitioner (pharmacyst)<br>resource also included in<br>the FHIR <sup>®</sup> bundle delivered<br>by the client. | 11 | <string></string>                                                                                          |

Legend

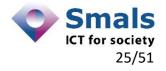

| Green | Fixed values(s)        |  |
|-------|------------------------|--|
| Red   | Constraint             |  |
| Pink  | Element only in output |  |

#### 3.1.1.8 Bundle

Bundles are used as a container for a collection of resources.

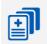

Detailed information for the *Bundle* can be found at <u>HL7 FHIR® Bundle</u>.

#### 3.1.1.8.1 Scope and usage

One common operation performed with *Bundle* resources is to gather a collection of resources into a single instance with containing context. In FHIR<sup>®</sup> this is referred to as "bundling" the resources together. These resource bundles are useful for a variety of different reasons, including:

- Returning a set of resources that meet some criteria as part of a server operation e.g. a search operation
- Grouping a self-contained set of resources to act as an exchangeable and persistent collection with clinical integrity e.g. a clinical document
- Creating/updating/deleting a set of resources on a server as a single operation

#### 3.1.1.8.2 Resource content by example

"resourceType": "Bundle", "id": "9991a0fa-8bc8-48e0-add8-cf08123c7424", "meta": { "source": "UZGent" }, "type": "transaction", "timestamp": "2015-02-07T13:28:17+00:00", "entry": [ ł "fullUrl": "urn:uuid:Patient\_1", "resource" : { . . . the resource }, "request": { "method": "POST", "url": "Patient" } } 1

JSON 8 - Bundle resource

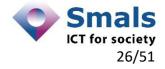

| element id     | definition                                                                                              | cardinality | value(s)                                                                                                    |
|----------------|----------------------------------------------------------------------------------------------------|-------------|----------------------------------------------------------------------------------------------------|
| resourceType   | The name of the resource                                                                                | 11          | <string><br/>Bundle</string>                                                                                                    |
| id             | Persistent identifier for the bundle                                                                    | 11          | <string></string>                                                                                                    |
| meta           | Metadata about the resource                                                                             | 11          |                                                                                                    |
| meta.source    | Identifies where the<br>resource comes from: i.e.<br>the name of the system that<br>composed the bundle | 11          | <uri><br/>In the context of the implant<br/>registry, the sender of the<br/>message is always a hospital<br/>or a specialist working in a<br/>private practice.</uri>                                                                                                    |
| type           | Indicates the purpose of this<br>bundle - how it is intended<br>to be used.                             | 11          | <string> <ul> <li>transaction - The bundle is a transaction - intended to be processed by a server as an atomic commit → incomming request</li> <li>searchset - The bundle is a list of resources returned as a result of a search/query interaction, operation, or message → outgoing response</li> </ul></string> |
| timestamp      | When the bundle was assembled.                                                                          | 11          | <datetime><br/>The format is YYYY-MM-<br/>DDThh:mm:ss.sss+zz:zz, e.g.<br/>2015-02-<br/>07T13:28:17.295+00:00</datetime>                                                                                                    |
| entry          | Entry in the bundle - will<br>have a resource or<br>information                                         | 1*          |                                                                                                    |
| entry.fullUrl  | URI for resource (Absolute<br>URL server address or URI<br>for UUID/OID).                               | 11          | <uri><br/>The identifier that other<br/>resources will use to<br/>reference this resource.</uri>                                                                                                    |
| entry.resource | The resource in the bundle                                                                              | 11          | <string><br/>SHOULD be a resource of<br/>following type:<br/>• ServiceRequest<br/>• Patient<br/>• Procedure<br/>• Practitioner<br/>• Organization<br/>• Device<br/>• SupplyDelivery<br/>• Composition</string>                                                                                                    |

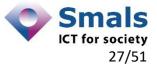

|                          |                                                                                                    |    | Other types of resource<br>will be skipped and thus<br>not be treated by the CRT<br>registry system |
|--------------------------|----------------------------------------------------------------------------------------------------|----|----------------------------------------------------------------------------------------------------|
| entry.request            | Information on how process<br>this resource entry as part of<br>the transaction                    | 11 | MUST be present when type<br>of bundle = 'transaction'                                              |
| entry.request.meth<br>od | The HTTP action to be executed for this entry                                                      | 11 | <string><br/>MUST be :<br/>POST</string>                                                            |
| entry.request.url        | The URL for this entry,<br>relative to the root (the<br>address to which the request<br>is posted) | 11 | <string><br/><i>MUST be the name of the</i><br/><i>resource :</i><br/><i>e.g. Patient</i></string>  |

| Legend |                        |
|--------|------------------------|
| Green  | Fixed values(s)        |
| Red    | Constraint             |
| Pink   | Element only in output |

#### 3.1.1.9 Composition

This resource describes a set of healthcare-related information that is assembled together into a single logical package that provides a single coherent statement of meaning, establishes its own context and that has clinical attestation with regard to who is making the statement. A *Composition* defines the structure and narrative content necessary for a document.

#### •••• ===

Detailed information for the *Composition* can be found at <u>HL7 FHIR® Composition</u>.

#### 3.1.1.9.1 Scope and usage

A *Composition* is the basic structure from which FHIR<sup>®</sup> Documents - immutable bundles with attested narrative - are built. A single logical composition may be associated with a series of derived documents, each of which is a frozen copy of the composition. In RCT we will halt at composition level for delivering notification information from the registry.

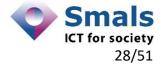

CRT – Manual for using the webservices

```
1
},
"subject": { "reference": "#Patient-1" },
"date": "2013-02-01T12:30:02Z",
"author": [
   { "reference": "#Patient-1" }
1,
"title": "Notification Summary",
"confidentiality": "N",
"section": [
   {
       _____",
       "code": {
       "coding": [
          -{
              "system": "http://snomed.info/sct",
              "code": "116154003",
"display": "Patient (person)"
          }
       1
       },
       "entry": [
          - {
              "reference": "#Patient-1"
          }
       1
  }
1
```

JSON 9 - Composition resource

| element id   | definition                                                                 | cardinality | value(s)                                                                                                    |
|--------------|----------------------------------------------------------------------------|-------------|----------------------------------------------------------------------------------------------------|
| id           | Persistent identifier                                                      | 11          | <string></string>                                                                                                    |
| resourceType | The name of the resource                                                   | 11          | Composition                                                                                                    |
| contained    | Contained, inline Resources<br>(see definitions of all<br>resources above) | 1*          | <resource><br/>SHOULD be a resource of<br/>following type:<br/>• ServiceRequest<br/>• Patient<br/>• Procedure<br/>• Practitioner<br/>• Organization<br/>• Device<br/>• SupplyDelivery<br/>Other types of resource will<br/>be skipped and thus not be<br/>treated by the CRT registry<br/>system</resource> |
| status       | The status of the composition                                              | 11          | <string> <ul> <li>preliminary</li> <li>final - This version of the composition is complete and verified</li> </ul></string>                                                                                                    |

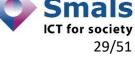

|                                |                                                    |    | <ul><li>amended</li><li>entered-in-error</li></ul>                                                              |
|--------------------------------|----------------------------------------------------|----|----------------------------------------------------------------------------------------------------|
| type                           | Kind of composition (LOINC if possible)            | 11 |                                                                                                    |
| type.coding                    | Terminology system defining<br>Kind of composition | 11 |                                                                                                    |
| type.coding.system             | Identity of the terminology system                 | 11 | <uri><br/>http://loinc.org<br/>LOINC encoding system</uri>                                                      |
| type.coding.code               | Value identifies the type of composition.          | 11 | <string><br/><i>57080-4</i> - Implanted medical<br/>device Narrative</string>                                   |
| subject                        | Who and/or what the<br>composition is about        | 11 |                                                                                                    |
| subject.reference              | Reference to the contained<br>Patient resource     | 11 | <string></string>                                                                                               |
| date                           | Composition editing time                           | 11 | <datetime><br/>The format is YYYY-MM-<br/>DDThh:mm:ss+00:00,<br/>e.g. 2015-02-<br/>07T13:28:17+00:00</datetime> |
| author                         | Who and/or what authored the composition           | 11 |                                                                                                    |
| author.reference               | Reference to the contained<br>Patient resource     | 11 | <string></string>                                                                                               |
| title                          | Human Readable name/title of the composition       | 11 | <string><br/>Notification Summary</string>                                                                      |
| confidentiality                | Confidentially code for the composition            | 01 | one of enumeration<br>U<br>L<br>M<br>N – normal<br>R<br>V                                                       |
| section                        | Composition is broken into sections                | 1* |                                                                                                    |
| section.title                  | Human readable label for section                   | 11 | <string></string>                                                                                               |
| section.code                   | Classification of section (recommended)            | 11 |                                                                                                    |
| section.code.codin<br>g        | Code defined by a<br>terminology system            | 11 |                                                                                                    |
| section.code.codin<br>g.system | Identity of the terminology system                 | 11 | <uri><br/>http://snomed.info/sct</uri>                                                                          |

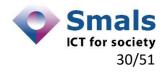

| section.code.codin<br>g.code    | Value identifies the context<br>of the section                                                   | 11 | <string> <ul> <li>116154003 - Patient<br/>(person)</li> <li>373655009 - Medical<br/>service (procedure)</li> <li>370852006 - Recording of<br/>devices implanted during<br/>operative procedure</li> </ul></string> |
|---------------------------------|--------------------------------------------------------------------------------------------------|----|----------------------------------------------------------------------------------------------------|
| section.code.codin<br>g.display | Human Readable code value<br>text                                                                | 11 |                                                                                                    |
| section.entry                   | A reference to data that<br>supports this section; i.e. a<br>reference to contained<br>resources | 0* |                                                                                                    |
| section.entry.refer<br>ence     | Reference to contained resources                                                                 | 11 | <string></string>                                                                                                    |
|                                 |                                                                                                  |    |                                                                                                    |

| Legend |                        |
|--------|------------------------|
| Green  | Fixed values(s)        |
| Red    | Constraint             |
| Pink   | Element only in output |

#### 3.2 CRT REST methods

Whenever a client application executes a CRT REST method, a collection of resources will be received from or delivered to that client application. In order to handle these collections, HL7 FHIR uses *Bundle* and *Composition* resources. These *Bundle* and *Composition* resources are to be seen as containers for holding other resources. Inside these containers the resources are linked together. Independent of the method invoked by the client, the general scheme for linking resources in the CRT context is :

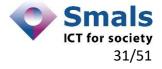

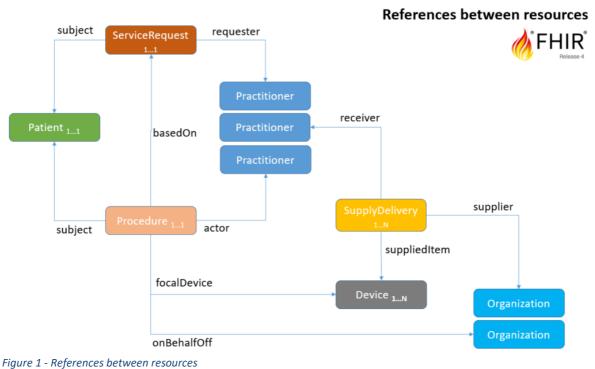

rigure 1 - Rejerences between resources

#### 3.2.1 POST /surgicalNotifications

This method allows healthcare actors to notify the <u>implantation</u> of different implants to the registry.

This method allows healthcare actors to also notify the <u>removal</u> of different implants to the registry. Only the removal of implants that have been previously notified as "implanted" will be accepted by the registry. Removal of implants that are implanted but have never been notified cannot be registered into the registry.

Since we must refer to implanted medical devices already notified to CRT in the past, we provide a reference of that previous implantation using a technical ID parameter with the method. This parameter has "type": "RCT-TECHNICALID" and "value": "83e155ca-bd87-4010-8e74-6bc19ce1183a" (as example).

The request part of the method will contain the message. Only one FHIR<sup>®</sup> message a time is allowed to be reported. This single FHIR<sup>®</sup> message always concerns a single patient getting a single implantation. The message itself is a bundle collection of different FHIR<sup>®</sup> resources.

The FHIR<sup>®</sup> resources needed to compose a valid implantation notification into the registry will be described hereafter. Of each FHIR<sup>®</sup> resource the cardinality will be given; this is the number of times that FHIR<sup>®</sup> resource can occur in the message.

At the end of the chapter, a full example of a valid FHIR® request/response will be included.

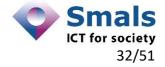

At the end of the chapter, a full example of a valid FHIR<sup>®</sup> request/response will be included.

#### 3.2.1.1 Schematic composition message

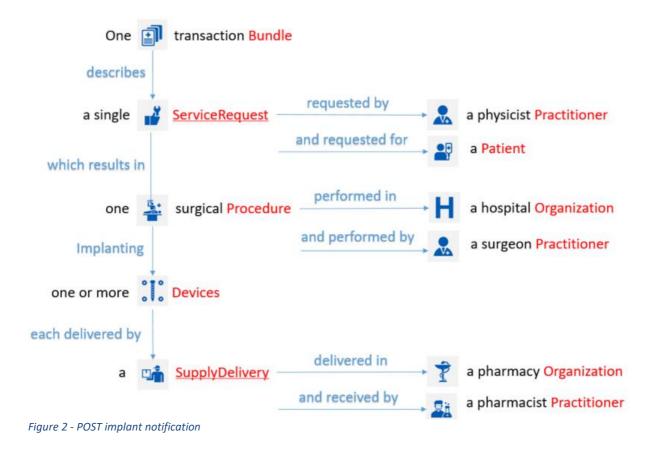

#### 3.2.1.2 Cardinalities of the FHIR® resources in message

| Resource       | Cardinality | Remark                                                                                                    |
|----------------|-------------|----------------------------------------------------------------------------------------------------|
| Bundle         | 1           | Wrapper or container which contains all the resources used in the implant notification                                                                    |
| ServiceRequest | 1           | Only one implant <i>ServiceRequest</i> a time is possible                                                                                                 |
| Procedure      | 1           | One and only one (surgical) procedure<br>associated with the <i>ServiceRequest</i> ;<br><i>ServiceRequest</i> and <i>Procedure</i> must exist<br>together |

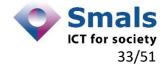

| • • • Device       | 1N | One or more devices implanted into the patient. Multiple implants possible, at least 1 required.                        |
|--------------------|----|----------------------------------------------------------------------------------------------------|
| SupplyDelivery     | 1N | Same cardinality as <i>Device</i> ; for each<br>Device a <i>SupplyDelivery</i> must exist<br>one device -> one delivery |
| Patient            | 1  | The only patient subject of the implantation                                                                            |
| / 💐 Practitioner   | 1M | Requester, performer and pharmacist<br>can all be different persons or all be the<br>same person.                       |
| H / T Organization | 1K | The hospital and pharmac(ies) could be the same or all be different.                                                    |

3.2.1.3 Full example for Implantation

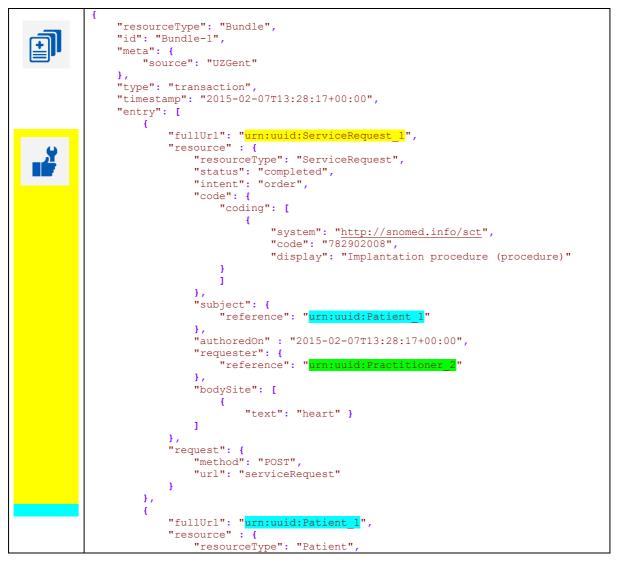

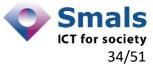

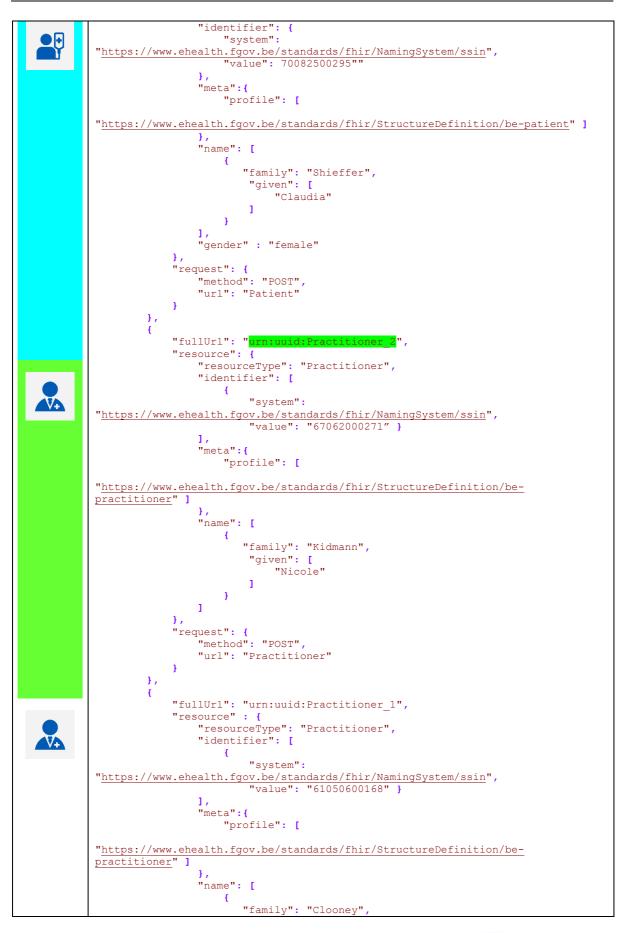

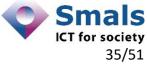

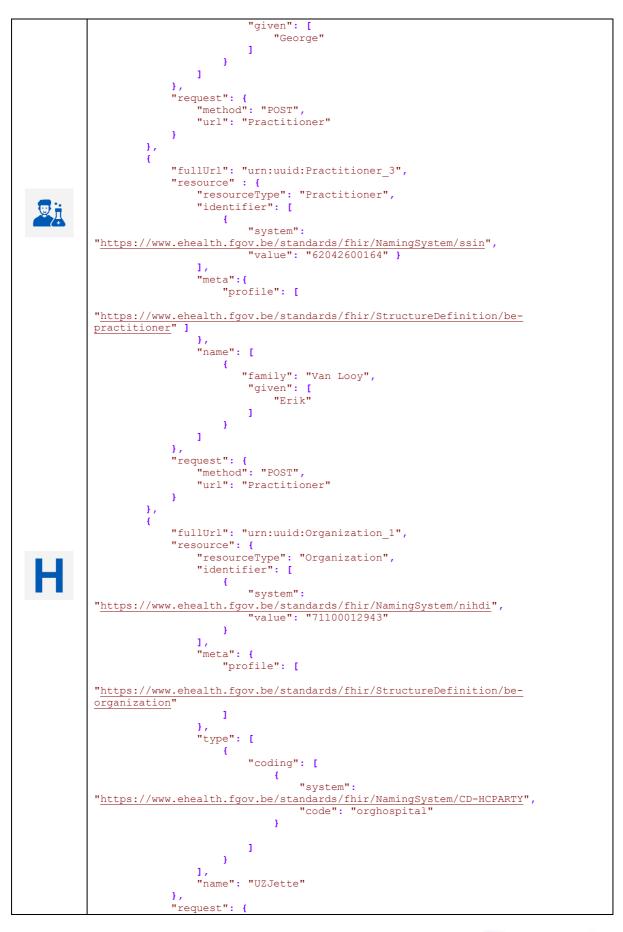

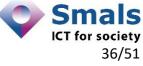

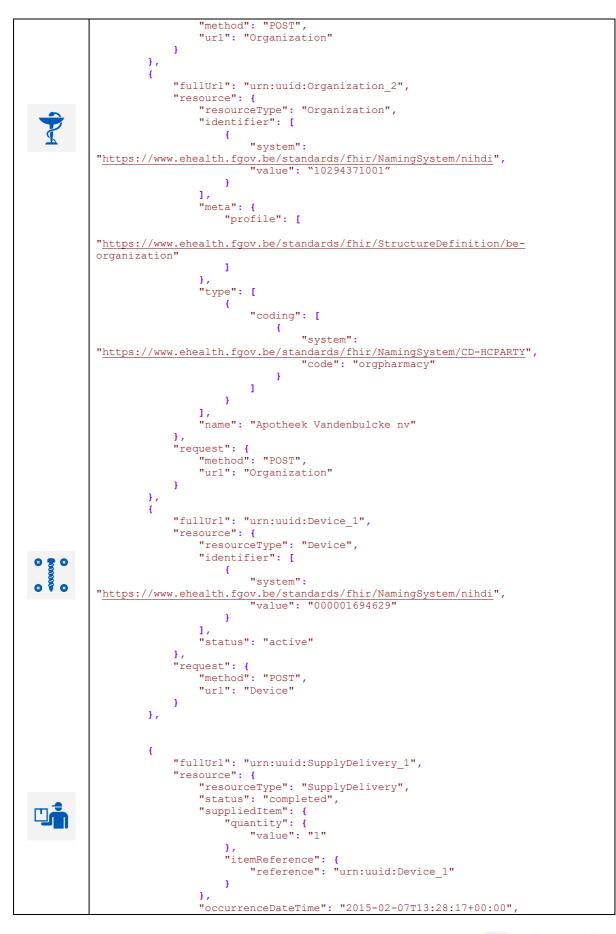

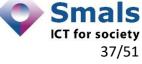

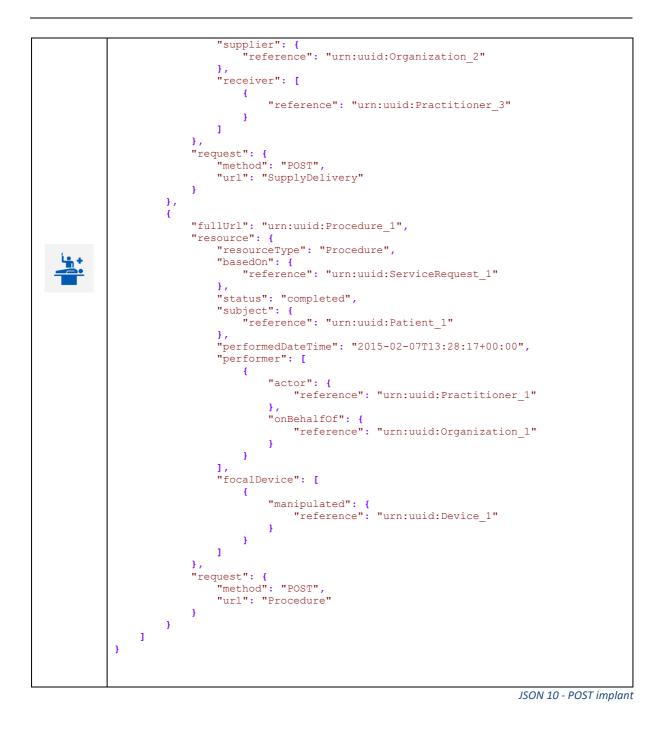

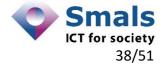

3.2.1.4 Full example for explantation (implant removal)

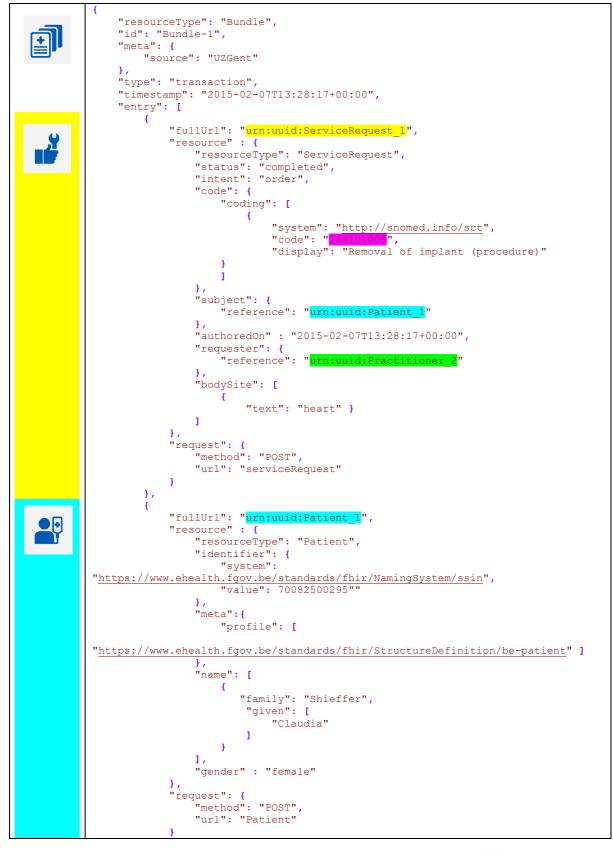

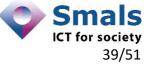

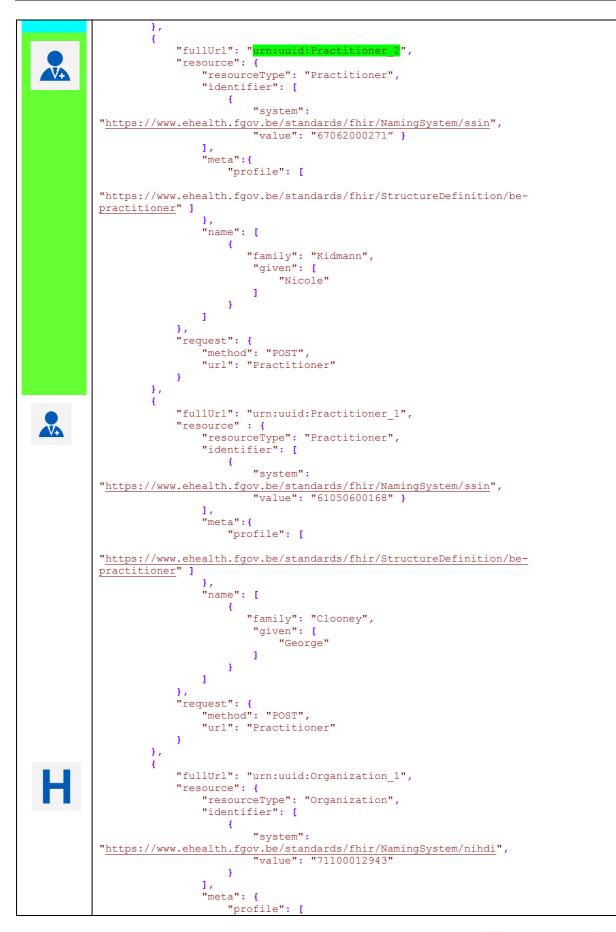

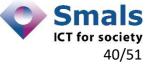

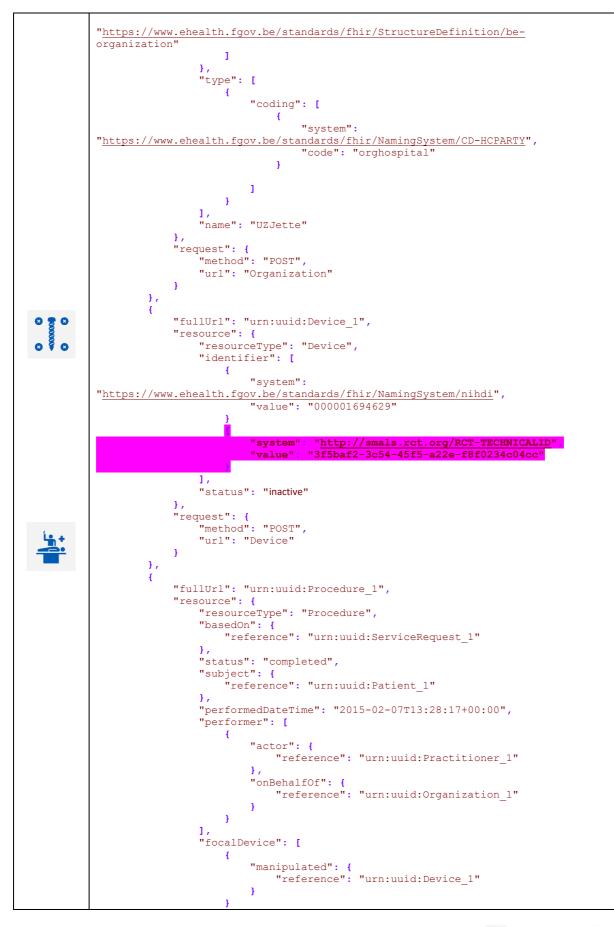

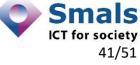

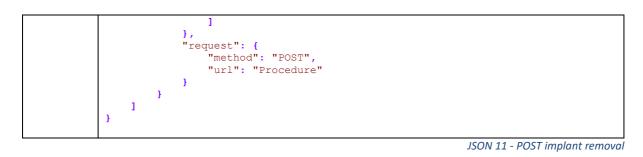

# 3.2.2 PUT /surgicalNotifications/{surgicalNotificationId}

This method allows healthcare actors to update existing surgical notifications (implant or implant removal notifications) by its identifier.

This method is to be seen as performing two steps :

- 1. The old *surgicalNotifications* referenced by the *surgicalNotificationId* is logically deleted in the registry and thus leaving a historical trace.
- 2. A new *surgicalNotifications* is created with a new *surgicalNotificationId* returned in output.

Schematically this gives us :

If an old erroneous notification in the registry as given below . . .

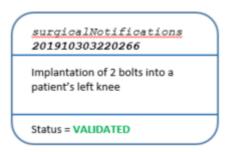

#### . . . is corrected by the method

#### PUT /surgicalNotifications/201910303220266

... this will result in the following situation in the registry ...

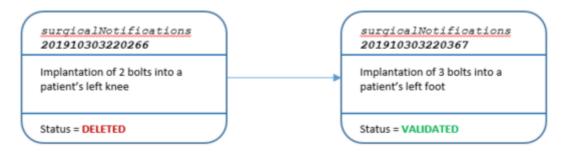

Figure 3 - PUT implant/removal notification

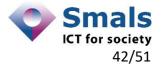

The path parameter *surgicalNotificationsId* in the method references the notification to be corrected. The request part of the method contains the modified notification message.

The collection of FHIR<sup>®</sup> resources needed to compose a valid modification notification into the registry system will be described hereafter. Of each FHIR<sup>®</sup> resource the cardinality will be given; this is the number of times that resource can occur in the message.

At the end of the chapter, a full example of a valid FHIR<sup>®</sup> request/response will be included.

## 3.2.2.1 Schematic composition message

Depending on the type of the existing message to change in the CRT registry, the message schematic will be :

- either the one of an <u>implantation</u>
- either the one of a <u>removal</u>

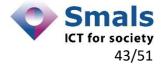

# 3.2.2.1.1 Schematic composition implant message

For this we refer to the use case 3.2.1.1

### 3.2.2.1.2 Schematic composition removal message

For this we refer to the use case 1.1.1.1

# 3.2.2.2 Cardinalities of the FHIR® resources in message

Depending on the type of the existing message to change in the CRT registry, the message, the cardinalities for the FHIR<sup>®</sup> resources will be :

- either the one of an <u>implantation</u>
- either the one of a <u>removal</u>

#### 3.2.2.2.1 Cardinalities of the FHIR® resources in implant message

For this we refer to the use case 3.2.1.2

3.2.2.2.2 Cardinalities of the FHIR® resources in removal message

For this we refer to the use case 1.1.1.1

# 3.2.2.3 Full example

Depending on the type of the existing message to change in the CRT registry, the full message will be :

- either the one of an implantation
- either the one of a <u>removal</u>

3.2.2.3.1 Full example implant message

For this we refer to the use case 3.2.1.3

3.2.2.3.2 Full example removal message

For this we refer to the use case 3.2.1.4

# 3.2.3 GET /surgicalNotifications

This method allows healthcare actors to retrieve surgical notifications from the registry. By providing parameters to the retrieval method, searches can be performed in a variety of ways: search by notification identifier, retrieve all notifications for a given patient, retrieve all notifications of patients given a specific medical device, perform date ranges on the query result etc... Our goal is not to explain the correct usage of these parameters (see eHealth documentation of CRT), instead we will focus on the results returned by this method.

The result will be a *Bundle*, a collection of zero, one or more *Compositions* (hence notifications). A *Composition* on its turn is a set of healthcare-related information assembled together into a single logical package that provides a single coherent statement of meaning.

The response part of the method will contain the message. The collection of FHIR<sup>®</sup> resources returned from the registry system will be described hereafter. Of each FHIR<sup>®</sup> resource the cardinality will be given; this is the number of times that FHIR<sup>®</sup> resource can occur in the message.

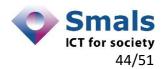

At the end of the chapter, a full example of a valid FHIR<sup>®</sup> response will be included.

#### 3.2.3.1 Schematic composition message

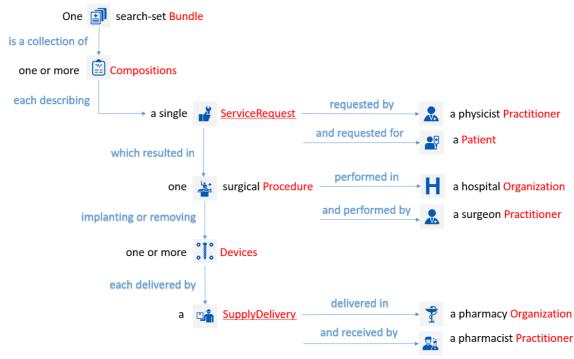

Figure 4 - GET implant/removal notification(s)

#### 3.2.3.2 Cardinalities of the FHIR® resources in message

| Resource       | Cardinality | Remark                                                                                                    |
|----------------|-------------|----------------------------------------------------------------------------------------------------|
| Bundle         | 1           | Searchset wrapper or container which<br>contains the composition(s) describing<br>the implant/implant removal<br>notification(s)                                                           |
| Composition    | 1X          | One or more <i>Compositions</i> are returned in the <i>Bundle</i> depending on the search performed.                                                                                       |
| ServiceRequest | 1X          | One or more explant/implant<br>ServiceRequest(s) – one and only one for<br>each Composition                                                                                                |
| Procedure      | 1X          | One or more (surgical) <i>Procedure</i> (s); one and only one for each <i>ServiceRequest</i>                                                                                               |
| • • • Device   | 1N          | One or more <i>Devices</i>                                                                                                    |
| SupplyDelivery | 1N          | Same cardinality as <i>Device</i> ; for each<br><i>Device</i> a <i>SupplyDelivery</i> must exist<br>one device -> one delivery. Only present<br>when the <i>Composition</i> is an implant. |

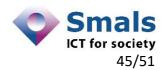

| Patient            | 1X | One or more <i>Patient</i> subject(s) – one and only one for each <i>ServiceRequest</i>                                                             |
|--------------------|----|----------------------------------------------------------------------------------------------------|
| / Practitioner     | 1M | Requester, performer and pharmacist<br>can all be different persons or all be the<br>same person. Numbers can vary for each<br><i>Composition</i> . |
| H / T Organization | 1K | The hospital and pharmac(ies) could be the same or all be different. Numbers can vary for each <i>Composition</i> .                                 |

# 3.2.3.3 Full example

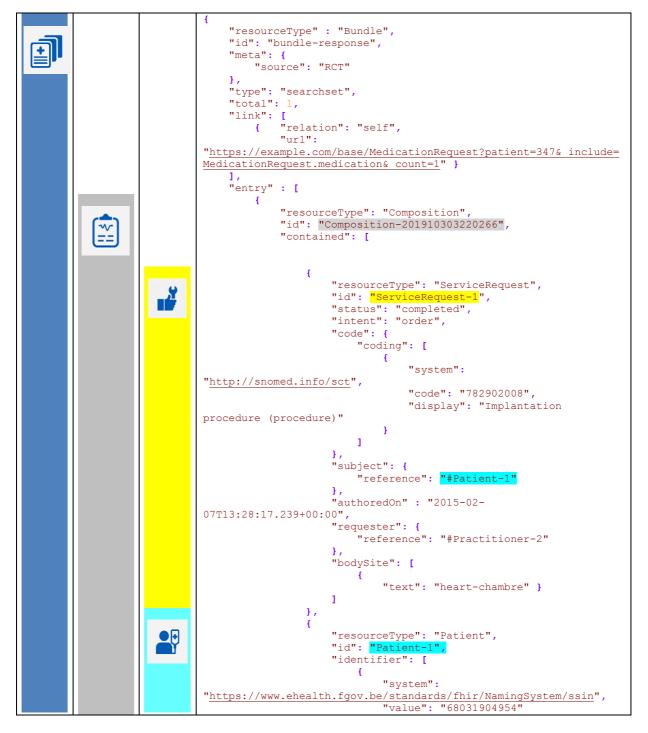

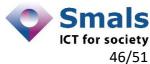

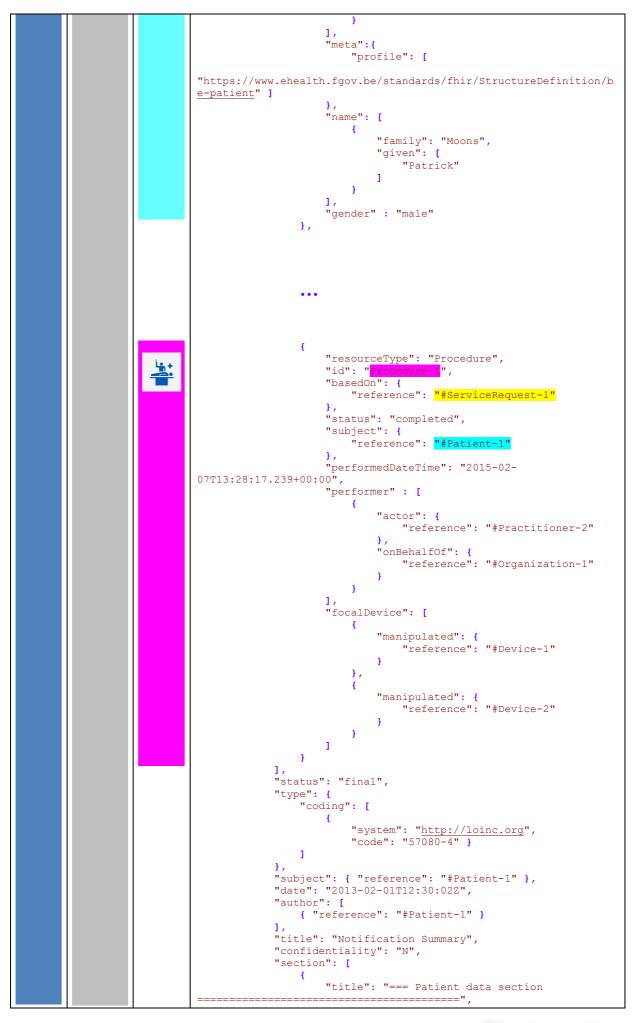

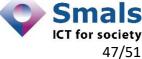

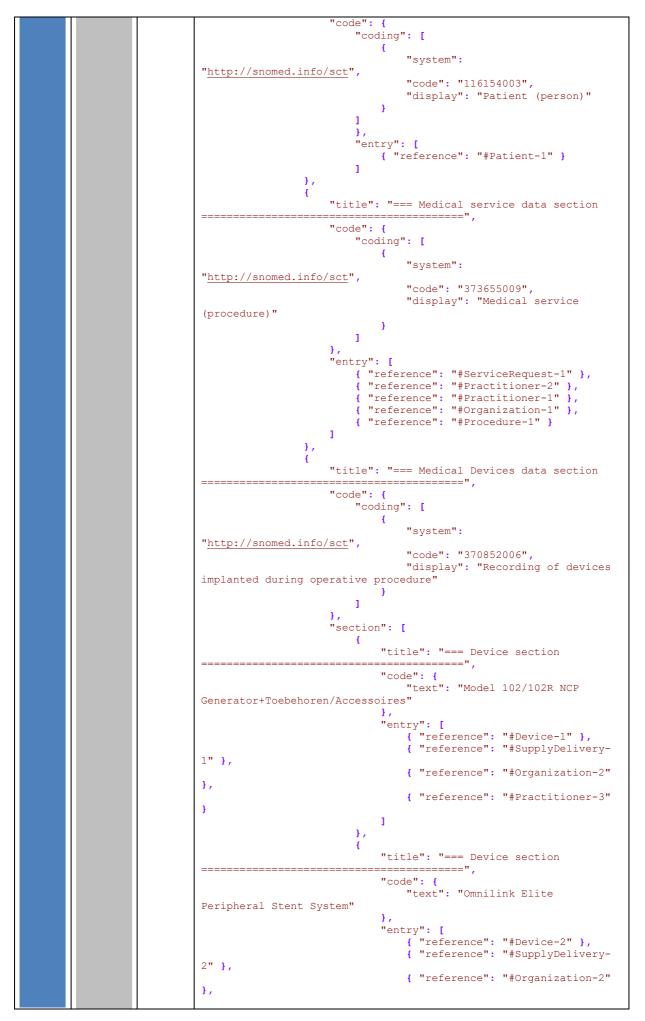

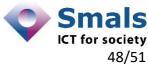

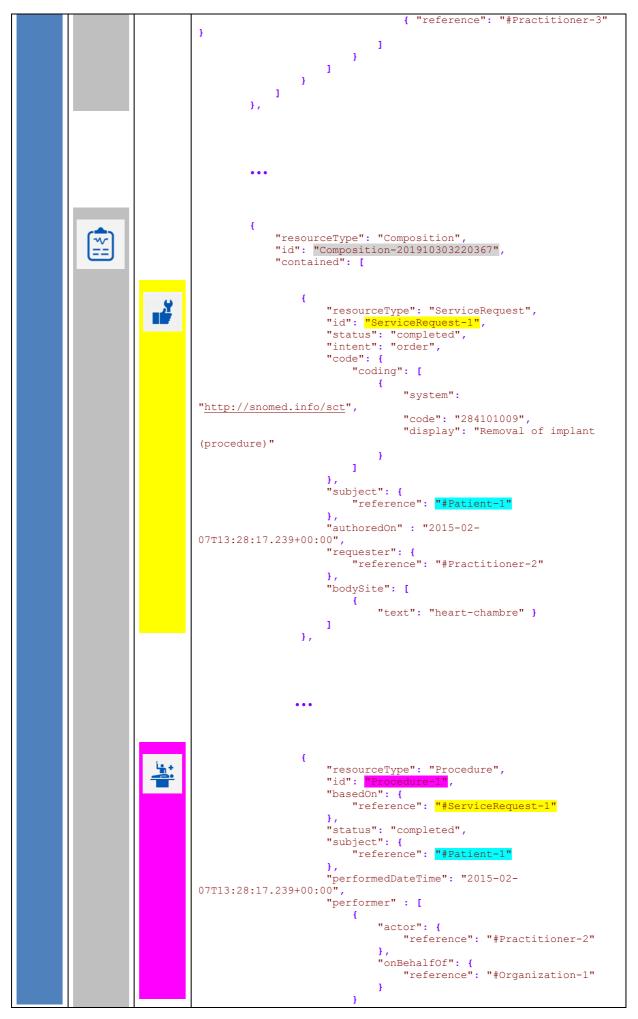

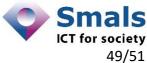

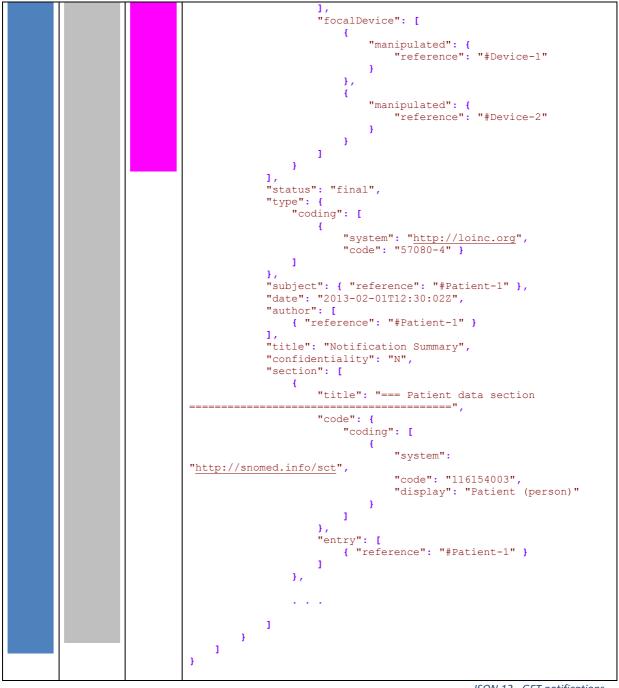

JSON 12 - GET notifications

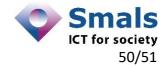

# 4 References

# 4.1 Table of figures

| Figure 1 - References between resources        | 32 |
|------------------------------------------------|----|
| Figure 2 - POST implant notification           | 33 |
| Figure 3 - POST implant removal notification   | 39 |
| Figure 4 - PUT implant/removal notification    | 42 |
| Figure 5 - GET implant/removal notification(s) |    |

# 4.2 Table of JSON samples

| JSON 1- Patient resource         | 8  |
|----------------------------------|----|
| JSON 2- ServiceRequest resource  | 11 |
| JSON 3- Procedure resource       | 13 |
| JSON 4 - Practitioner resource   | 17 |
| JSON 5 - Organization resource   | 19 |
| JSON 6 - Device resource         | 22 |
| JSON 7 - SupplyDelivery resource | 24 |
| JSON 8 - Bundle resource         | 26 |
| JSON 9 - Composition resource    | 29 |
| JSON 10 - POST implant           |    |
| JSON 11 - POST implant removal   | 42 |
| JSON 12 - GET notifications      | 50 |
|                                  |    |

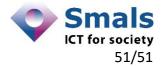